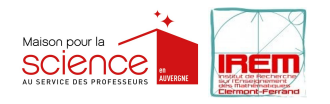

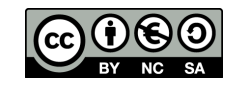

## Activité : Écriture des nombres en binaire (Primaire et Collège)

Séance : 1

Durée : 1h à 1h30

Matériel :

- Jeu de 5 cartes binaires pour la démonstration (format A4, plastifiée)
- (Jeu de 5 cartes individuel par élève si nécessaire)
- Photocopie Puzzle (définition en base 10, dans la grille en base 2) (1 par élève)
- OU Photocopie Mots Croisés (idem) (1 par élève)
- Fiche conversion base  $10 \rightarrow$  base 2 (1 par élève)
- Cartes magiques (1 jeu de 5 cartes)

Niveaux :CM1 - CM2, 6ème - 5ème

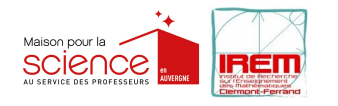

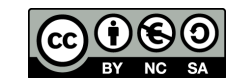

## DÉROULEMENT :

P : professeur, E : élève

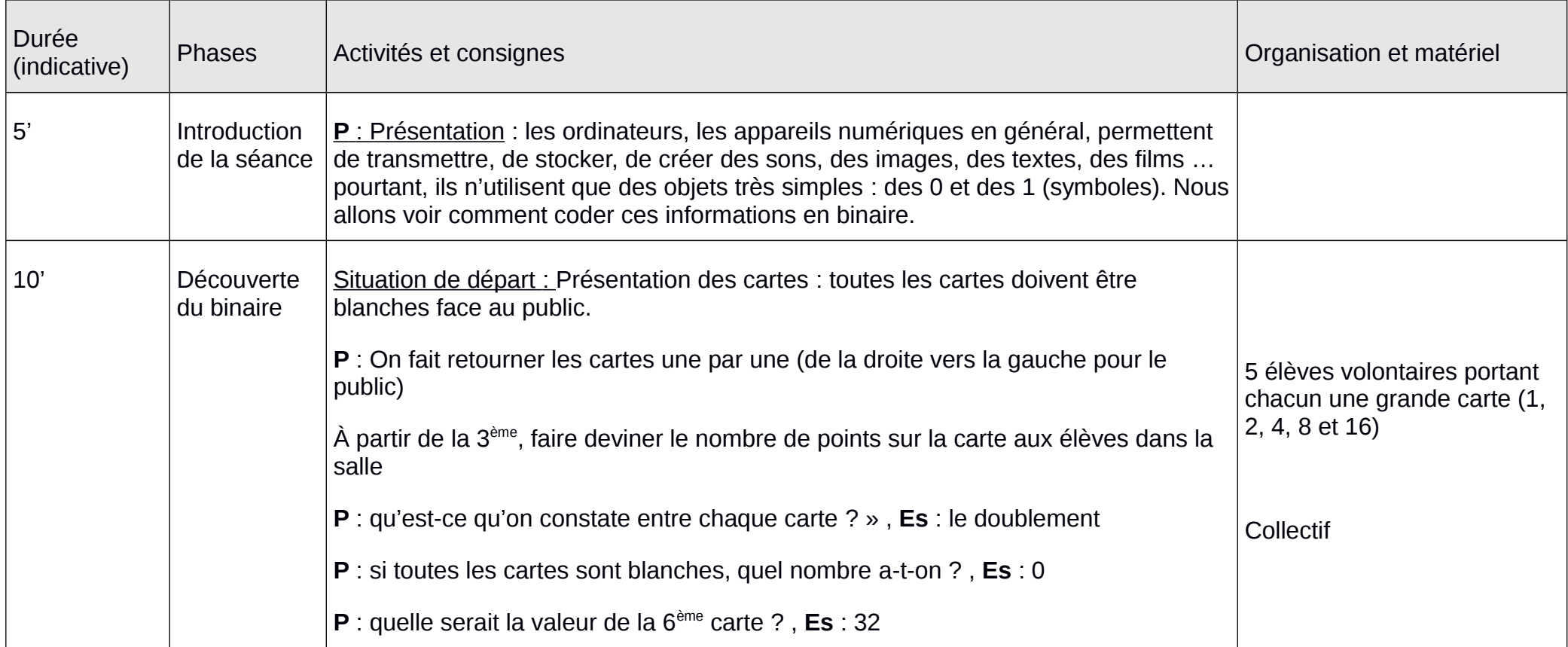

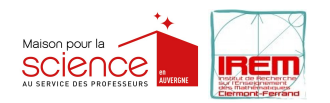

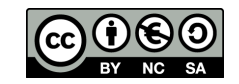

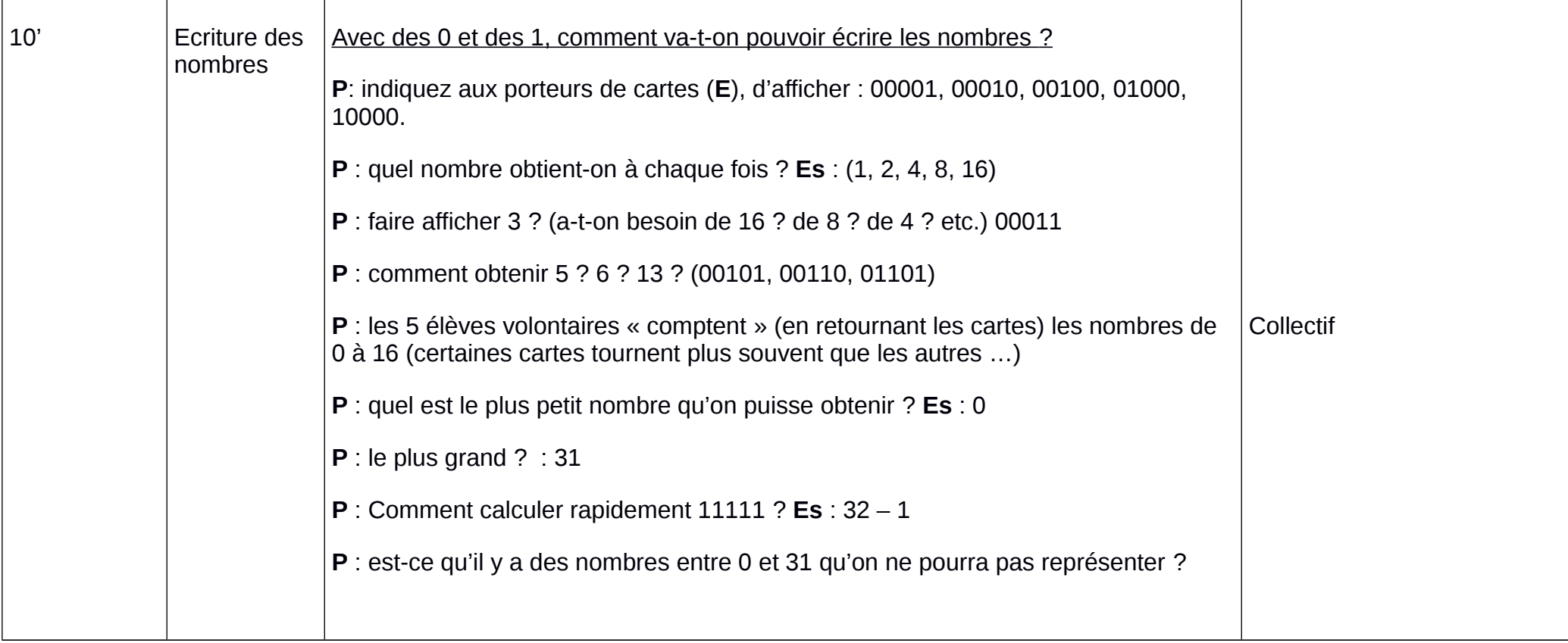

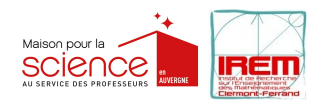

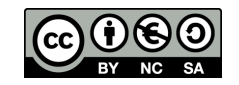

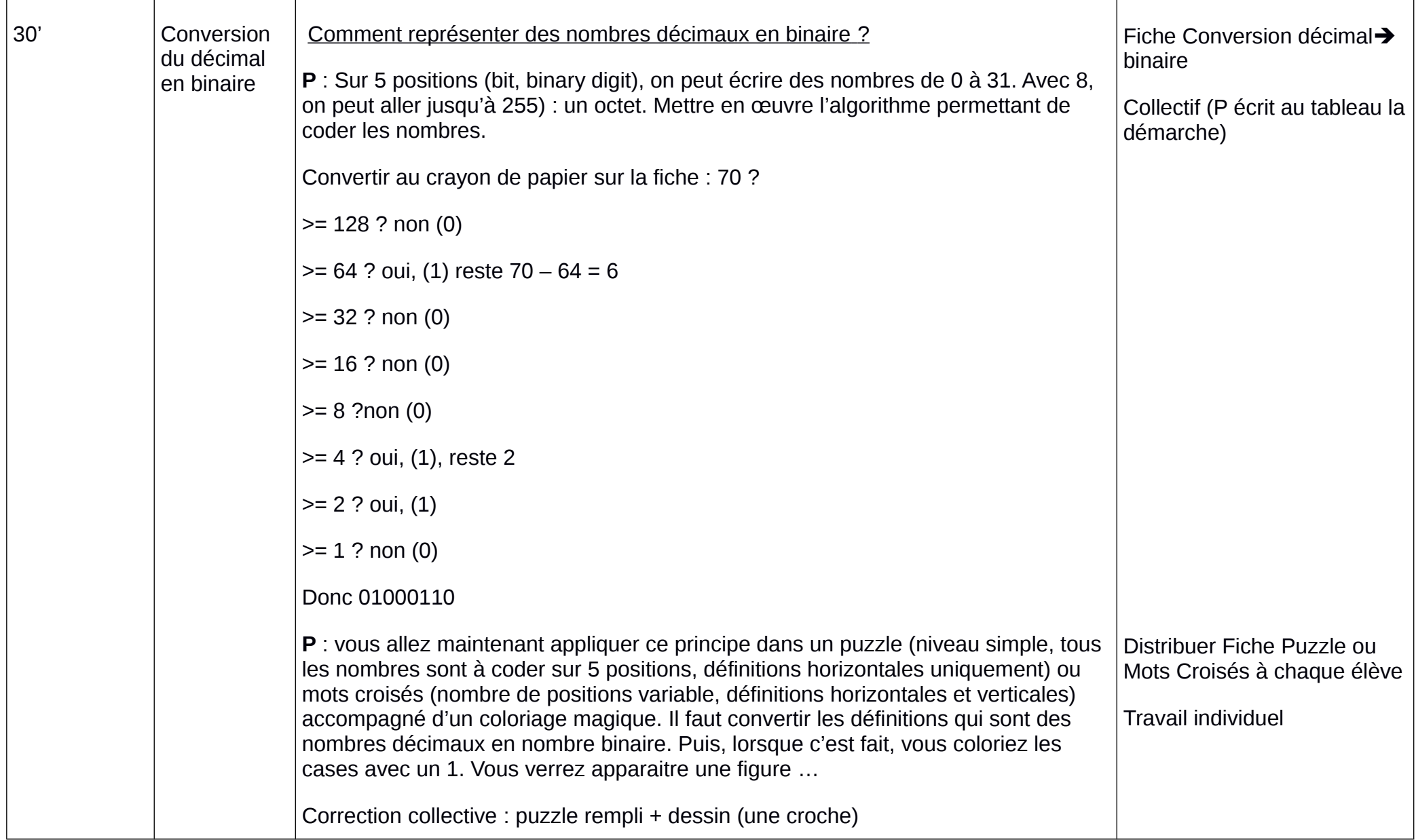

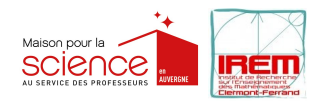

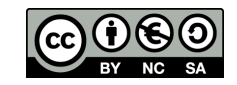

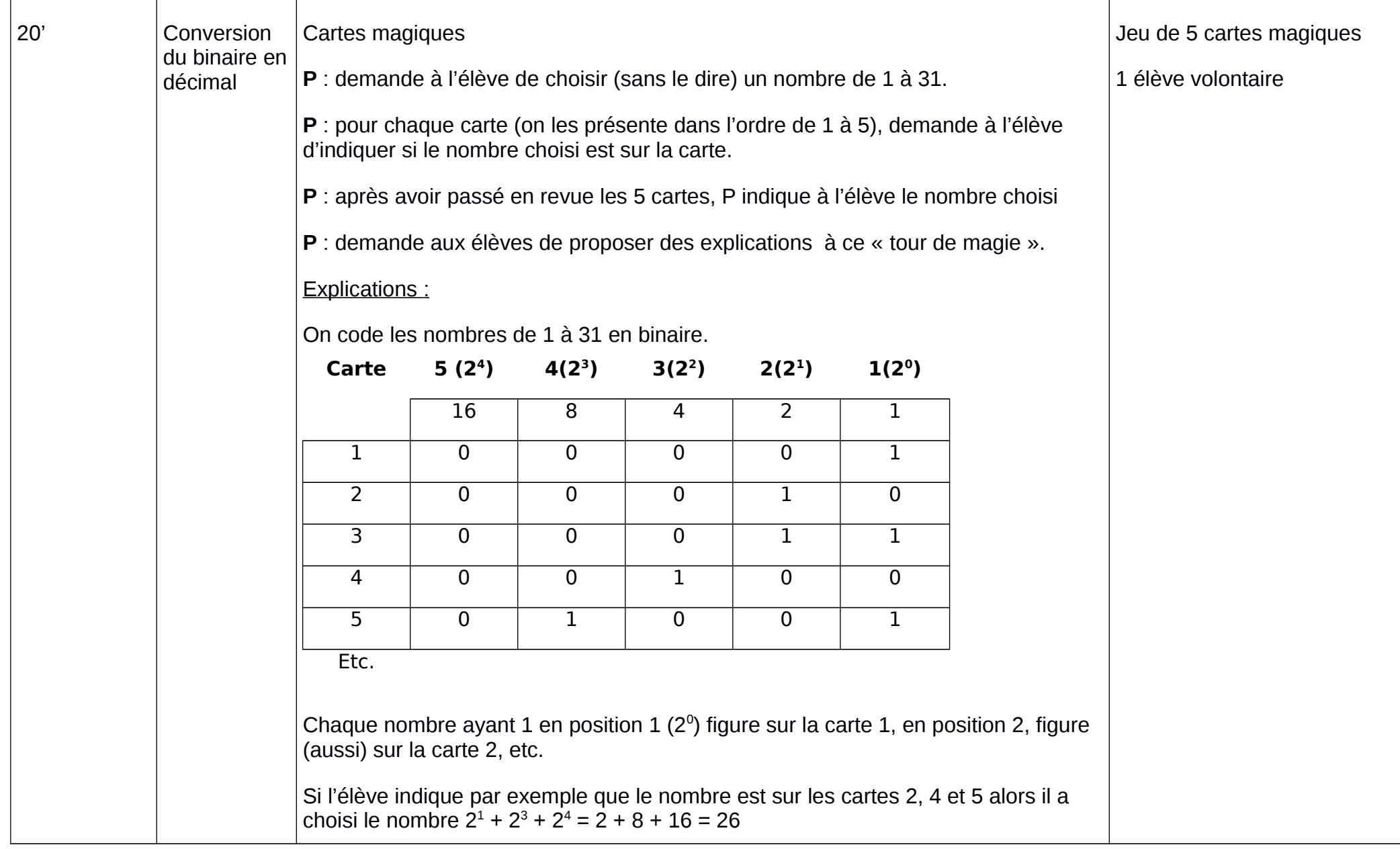